## Text und Printprodukte erstellen

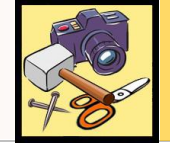

Methodencurriculum am Gymnasium Nepomucenum Coesfeld

#### **Wo sind Stolpersteine?**

- **Einheitlichkeit und Logik im Schriftdesign:** Ein Text sieht nur dann gut aus, wenn er auch logisch gestaltet ist. Wenn du Überschriften in einer anderen Schriftart und – größe vorsiehst, muss das bei allen Überschriften gleich sein. Hauptüberschriften müssen dann auffälliger sein als Zwischenüberschriften.
- **Gliederung des Textes:** Die inhaltliche Abschnitte müssen den optischen entsprechen.
- **Schriftgröße:** Sie sollten sich nach der Art des Produktes richten. Plakat, handout, Karteikarte, Flyer… Überprüfe, ob die Größe beim entsprechenden Einsatzzweck günstig ist: Bei Produkten, die man in Ruhe liest und in denen viele detaillierte Informationen vorkommen, werden mit Schriftgröße 8 bis 12 angefertigt. Schnell oder von weiter weg zu erfassende Texte müssen größer dargestellt werden.
- **Bilder:** Achte auf eine ausreichende Größe und Qualität. Lieber wenige größere als viele kleine Bilder. Sorge für eine durchgängige Einbindung der Bilder. (setze z.B. die Bildunterschriftfunktion ein, entscheide dich für einheitliche Rahmen.) Und: Wähle aussagekräftige Bilder!
- **Wichtige Informationen** wie Datumsangabe von Veranstaltungen sollen sofort ins Auge fallen und leserlich sein.
- **Gestalte dem Zweck entsprechen.** Was soll deine gestaltung aussagen? Geht es um sachliche Information oder willst du eien bestimmte Stuimmung erzeugen?
- **Denke an den Adressaten.** Wer soll deinen Text lesen, welche Gestaltung spricht ihn an?

# Was muss ich grundlegend für die Formatierung beachten?

#### Vorgehen:

Es ist an dieser Stelle schwierig ein allgemeingültiges Vorgehen zu beschreiben. Du solltest ein Textverarbeitungsprogramm beherrschen, wie etwas LibreOffice Writer, das du im Computerworkshop kennengelernt hast. Falls dir einige Sachen nicht mehr einfallen, schlage sie in den Unterlagen zum Computerworkshop nach.

Wenn du einen Text mit einem Textverarbeitungsprogramm erstellst, solltest du die folgenden Punkte unbedingt beachten.

- Strukturiere den Text sinnvoll durch Absätze. Ganz grob gesagt sollte immer ein Absatz gemacht werden, wenn ein neuer Gedanke im Text aufgegriffen wird.
- Alle Formatierungen sollen über die Formateinstellungen der Zeichen und Absätze vorgenommen werden. Damit sind die folgenden Sachen verboten:
	- o Leerzeilen einfügen. Stelle statt dessen den Abstand unter den Absätzen ein.
	- o Einrückungen durch Leerzeichen vornehmen. Stelle statt dessen die Abstände links und rechts von den Absätzen ein.
	- o Vermeide immer mehrere Leerzeichen hintereinander zu setzen.
- Du kannst dir die Leerzeichen und Absatzzeichen anzeigen lassen, indem du sie

über das Symbol in der Symbolleiste einschaltest. Dann siehst du schneller, wo du gegen die oben genannten Regeln verstoßen hast.

Verwende für Aufzählungen und Stickpunktlisten die entsprechenden

Funktionalitäten des Textverarbeitungsprogrammes ( $\Xi$   $\Xi$ ).

 Alle Formatierungen des Textes haben die Aufgabe, dem Leser das Lesen und Verstehen des Textes zu erleichtern. Setze Formatierungen deshalb zurückhaltend ein.

### Und die Farben?

- Auch hier gilt: Einheitliches Farbkonzept! Schriften, Hintergründe, Rahmen usw. legst du für das ganze Dokument fest.
- Versuche, die Textfarben passend zu den Bildern und zum Thema zu wählen.
- Achte auf ausreichend Kontraste. Ähnlich helle Farben heben sich nicht gut ab und sind schwer lesbar, z.B. gelbe schrift auf hellblauem Grund. Dunkle Schrift auf hellem Untergrund ist am leichtesten zu lesen. Schrift auf Fotos sollte nur zu Gestaltungszwecken und sparsam eingesetzt werden, auch hier auf große Kontraste achten.

### Gelungen oder nicht?

Du siehst hier ein Beispiel für einen dreiseitigen Flyer zum Dorffest in Hopfau (Innen – und Außenseite). Was ist an der Gestaltung gelungen, was sollte geändert werden? Kreise auf dem Flyer ein und notiere dazu in Stichworten neben der Abbildung deine Argumente. (Anmerkung: Im Original ist der Flyer auf A4 gedruckt, die Schrift ist also größer.)

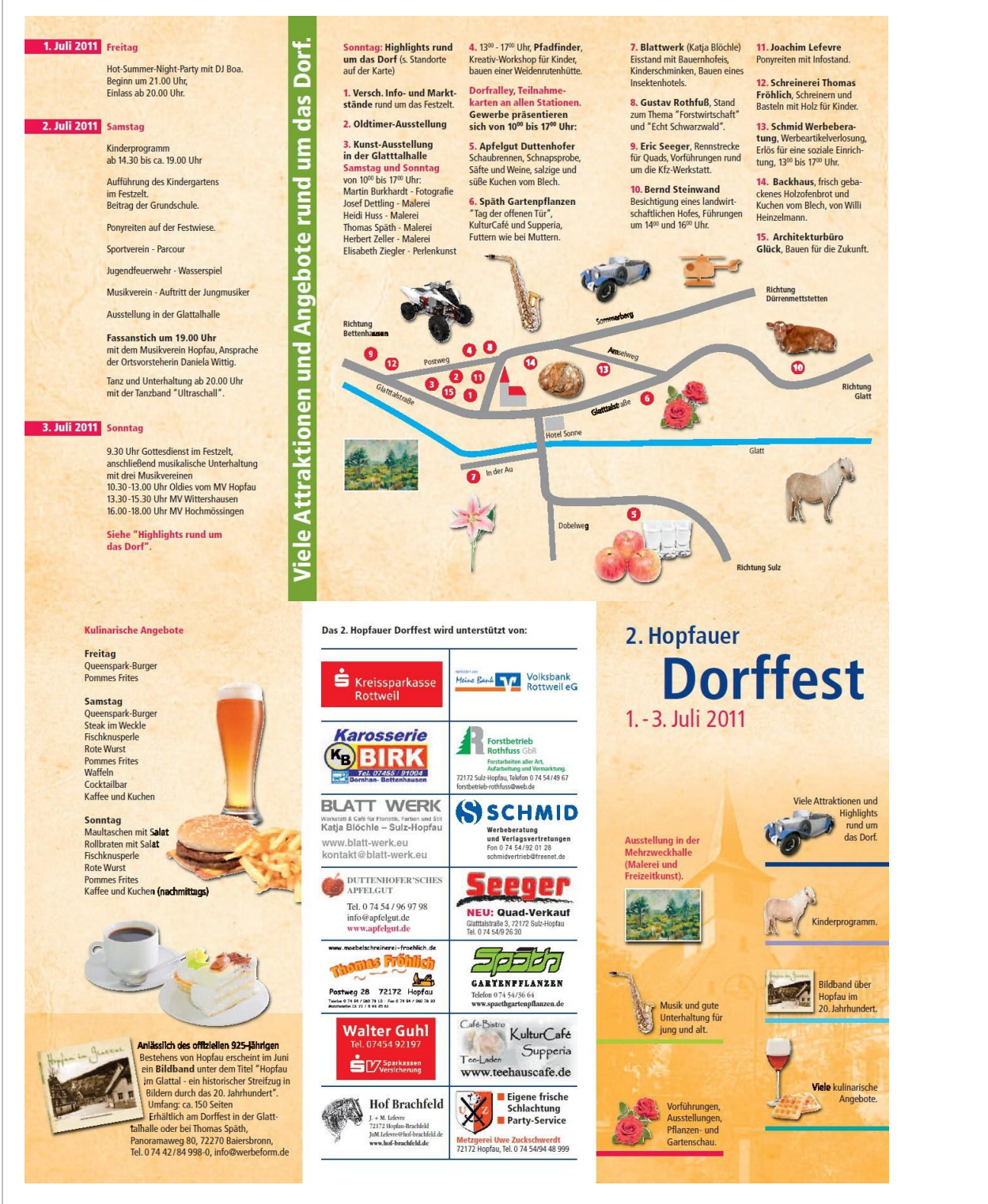

**Aufgabe**: Entwirf einen Flyer für ein Klassen- oder Schulfest!